## **Composite Types**

You will learn how to create new variables that are collections of other entities

## Location Of The Example Programs

- All the examples will be located in UNIX under: /home/231/examples/composites
- Also they can be found by looking at the course website under the URL:
  - http://pages.cpsc.ucalgary.ca/~tamj/231/examples/composites

## Types Of Variables

#### **Example composite**

A string (sequence of characters) can be decomposed into individual words

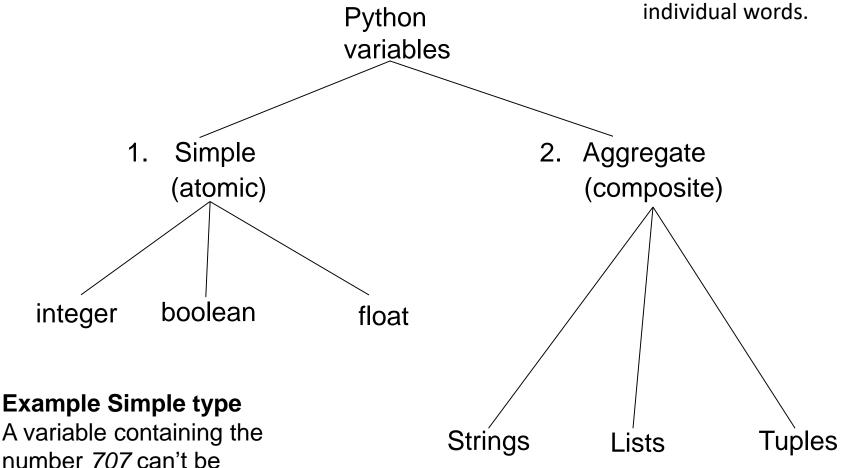

meaningfully

decomposed into parts

#### Addresses And References

 Real life metaphor: to determine the location that you need to reach the 'address' must be stored (electronic, paper, human memory)

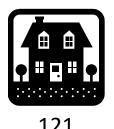

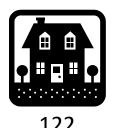

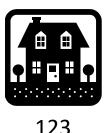

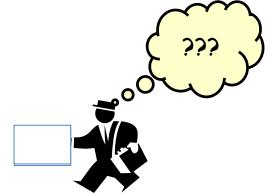

- Think of the delivery address as something that is a 'reference' to the location that you wish to reach.
  - Lose the reference (electronic, paper, memory) and you can't 'access' (go to) the desired location.

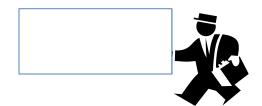

## Addresses And References (2)

• Composites are analogous to apartment blocks where there is an address of the building but somehow there must be some way to identify each component (in this case the suites).

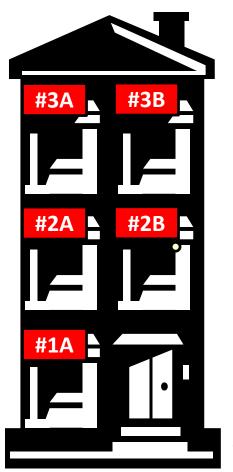

Full address:
Apt #2B, 123
Seasonme Street

The apartment block is a composite that can be broken down into meaningful parts: the individual suites

123 Seasonme street

#### List

- In many programming languages a list is implemented as an array.
  - This will likely be the term to look for if you are looking for a listequivalent when learning a new language.
- Python lists have many of the characteristics of the arrays in other programming languages but they also have other features.

## **Example Problem**

 Write a program that will track the percentage grades for a class of students. The program should allow the user to enter the grade for each student. Then it will display the grades for the whole class along with the average.

## Why Bother With A List?

• Name of the example program: classList1.py

```
Stu1 = float(input("Enter grade for student no. 1: "))
stu2 = float(input("Enter grade for student no. 2: "))
stu3 = float(input("Enter grade for student no. 3: "))
stu4 = float(input("Enter grade for student no. 4: "))
stu5 = float(input("Enter grade for student no. 5: "))
```

## Why Bother With A List? (2)

```
total = stu1 + stu2 + stu3 + stu4 + stu5
average = total / CLASS_SIZE

print()
print("GRADES")
print("The average grade is %.2f%%", %average)
print("Student no. 1: %.2f", %stu1)
print("Student no. 2: %.2f", %stu2)
print("Student no. 3: %.2f", %stu3)
print("Student no. 4: %.2f", %stu4)
print("Student no. 5: %.2f", %stu5)
```

## Why Bother With A List? (3)

# What Were The Problems With The Previous Approach?

- Redundant statements.
- Yet a loop could not be easily employed given the types of variables that you have seen so far.

#### What's Needed

- A composite variable that is a collection of another type.
  - The composite variable can be manipulated and passed throughout the program as a single entity.
  - -At the same time each element can be accessed individually.
- What's needed...a list!

## Creating A List (Fixed Size)

names = ["The Borg", "Klingon ", "Hirogin", "Jem'hadar"]

letters = ['A', 'B', 'A']

### Accessing A List

 Because a list is composite you can access the entire list or individual elements.

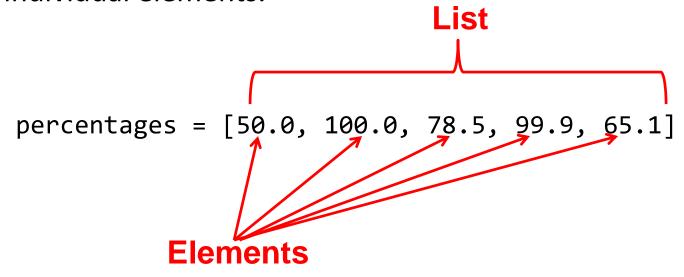

 Name of the list accesses the whole list print(percentages)

```
>>> print(percentages)
[50.0, 100.0, 78.5, 99.9, 65.1]
```

100.0

Name of the list and an index "[index]"accesses an element
 print(percentages[1])
 >>> print(percentages[1])

## **Negative Indices**

- Although Python allows for negative indices (-1 last element, -2 second last...-<size>) this is unusual and this approach is not allowed in other languages.
- So unless otherwise told your index should be a positive integer ranging from <zero> to to size - 1>

## Recap: Variables

 Variables are a 'slot' in memory that contains 'one piece' of information.

num = 123

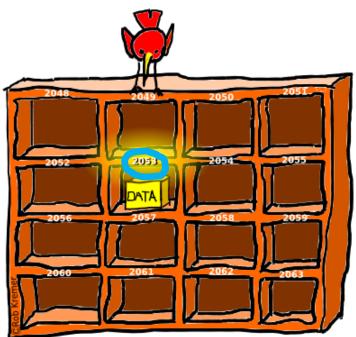

- Normally a location is accessed via the name of the variable.
  - Note however that each location is also numbered!

## **Accessing Lists**

- Lists can only be accessed through the reference
- The reference contains the address of the list

$$list1 = [1,2,3]$$

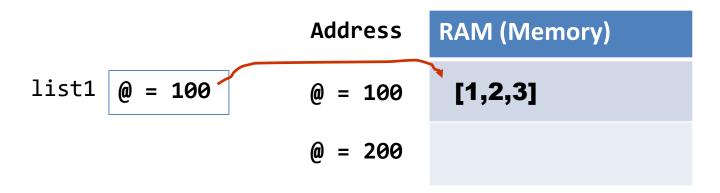

 The reference to a list is a separate memory location from the list

## **Accessing Lists**

Lists can only be accessed through the reference

list1 = 
$$[1,2,3]$$
  
list1 =  $[3,2,1]$ 

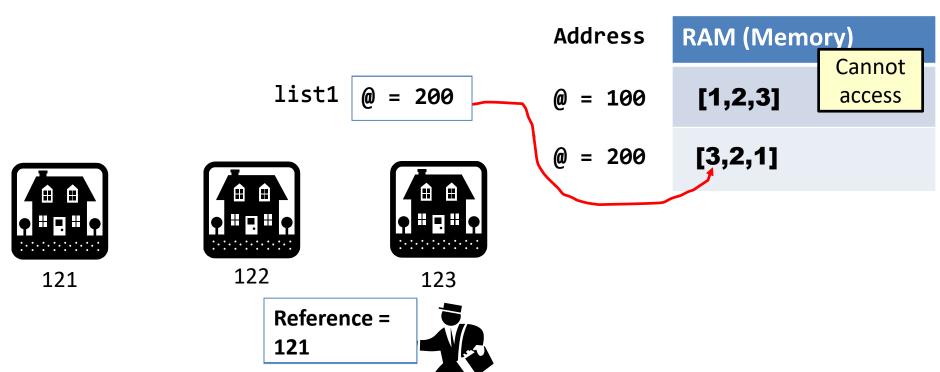

### **Accessing Lists**

• Lists can only be accessed through the reference

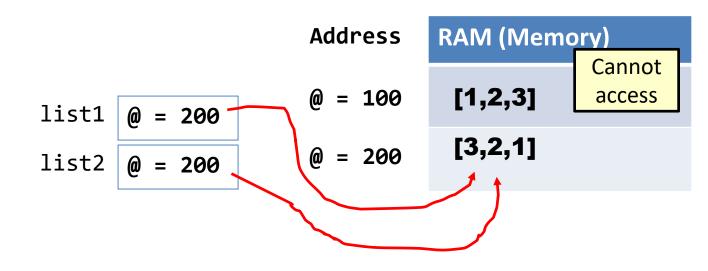

## Creating A List (Variable Size)

- Step 1: Create a variable that refers to the list
- Format:

```
<list name> = []
```

#### • Example:

```
classGrades = []
```

## Creating A List (Variable Size: 2)

- Step 2: Initialize the list with the elements
- General format:
  - Within the body of a loop create each element and then add the new element on the end of the list ('append')

## Creating A Variable Sized List: Example

```
Before loop
   classGrades = []
                                      (empty list)
                                      classGrades [
   for i in range (0, 4, 1):
        # Each time through the loop: create new element = -1
        # Add new element to the end of the list
                                                    i = 3
        classGrades.append(-1)
                                                    classGrades
                                  i = 2
                                  classGrades
                   i = 1
                   classGrades
classGrades |
```

## Revised Version Using A List

•Name of the example program: classList2.py
 CLASS\_SIZE = 5

def initialize():
 classGrades = []
 for i in range (0, CLASS\_SIZE, 1):
 classGrades.append(-1)
 return(classGrades)

## Revised Version Using A List (2)

```
Enter grade for student no. 1 :
        def read(classGrades):
                                                                  Enter grade for student no. 2 :
            total = 0
                                                                  Enter grade for student no. 3:
             average = 0
                                                                  Enter grade for student no. 4 :
             for i in range (0, CLASS_SIZE, 1):
                                                                  Enter grade for student no. 5 :
                  temp = i + 1
                  print("Enter grade for student no.", temp, ":")
                  classGrades[i] = float(input (">"))
                  total = total + classGrades[i]
             average = total / CLASS SIZE
             return(classGrades, average)
After 'initialize': before loop
classGrades [
                                         Current grade
                                                                             100
```

Loop ends now

(Recall:

CLASS SIZE = 5)

## Revised Version Using A List (3)

```
GRADES
The average grade is 80.00%
Student No. 1: 100.00%
Student No. 2: 80.00%
Student No. 3: 50.00%
Student No. 4: 70.00%
Student No. 5: 100.00%
```

## Revised Version Using A List (4)

```
def start():
    classGrades = initialize()
    classGrades, average = read(classGrades)
    display(classGrades, average)

start()
```

## One Part Of The Previous Example Was Actually Unneeded

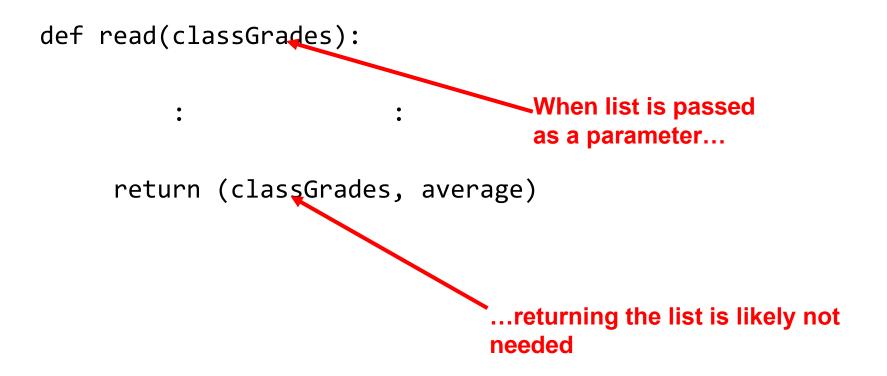

#### Take Care Not To Exceed The Bounds Of The List

```
Example: listBounds.py
num1 = 7
list = [0, 1, 2, 3]
num2 = 13
for i in range (0, 4, 1):
    print (list [i])

print ()
print (list [4]) ???
```

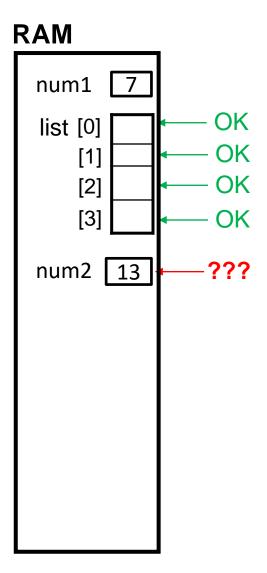

## One Way Of Avoiding An Overflow Of The List

Use a constant in conjunction with the list.

```
SIZE = 100
```

The value in the constant controls traversals of the list

```
for i in range (0, SIZE, 1):
    myList [i] = int(input ("Enter a value:" ))

for i in range (0, SIZE, 1):
    print (myList [i])
```

## One Way Of Avoiding An Overflow Of The List

Use a constant in conjunction with the list.

```
SIZE = 100000
```

The value in the constant controls traversals of the list

```
for i in range (0, SIZE, 1):
    myList [i] = int(input ("Enter a value:" ))
for i in range (0, SIZE, 1):
    print (myList [i])
```

## Lists: Searching/Modifying, Len() Function

- Common problem: searching for matches that meet a certain criteria.
- The matches may simply be viewed or they may modified with a new value.
- Example: listFindModify.py

```
grades = ['A','B','C','A','B','C','A']
last = len(grades) - 1
i = 0
while (i <= last):
    if (grades[i] == 'A'):  # Search for matches
        grades[i] = 'A+'  # Modify element
    i = i + 1
print(grades)</pre>
```

```
['A+', 'B', 'C', 'A+', 'B', 'C', 'A+']
```

## Recap: Assignment (Simple Types)

```
num1 = 2
num2 = 3
num1 = num2
```

Copy contents from memory location called 'num2' into location called 'num1'

## Reminder, List Variables Are References To Lists (Not Actual Lists)

- Most of the time the difference between a reference to a list and the actual list is not noticeable.
- However there will be times that it's important to make that distinction e.g., using the assignment operator, passing parameters.

  RAM
  Address

aList\*

Small example:

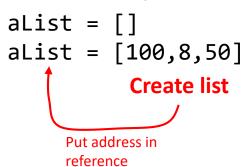

#### Note

- •A reference to a list actually contains an address.
- •An 'empty list' contains no address yet
- •A non-empty list contains the address of the list

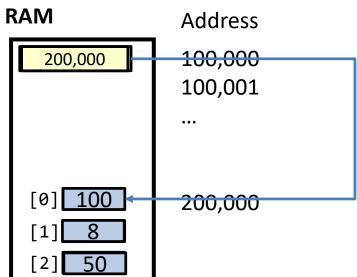

### Example: List References

```
list1 = [1,2,3]
list2 = list1
# Looks like two lists, actually just two references to one list

print(list1,list2)
list1 = [3,2,1]
# List1 refers to a new print(list1,list2)

[3, 2, 1] [1, 2, 3]

[3, 2, 1] [1, 2, 3]
```

## **Copying Lists**

- If you use the assignment operator to copy from one list to another you will end up with only one list).
- Name of the example program: copyList1.py

```
list1 = [1,2]
list2 = [2,1]
print (list1, list2)

# Two ref to one list
list1 = list2
print (list1, list2)

[2, 1] [2, 1]

[2] [2, 1]

[3] [2] [2, 1]

[4] [2] [2] [2] [2]

[5] [1] [2] [2] [2]

[6] [1] [2] [2] [1] [2]

[7] [1] [2] [1] [2]

[8] [1] [1] [2] [1] [2]

[9] [1] [1] [1] [1]

[9] [1] [1] [1] [1]

[9] [1] [1] [1] [1]

[9] [1] [1] [1] [1]

[9] [1] [1] [1] [1]

[9] [1] [1] [1] [1]

[9] [1] [1] [1] [1]

[9] [1] [1] [1] [1]

[9] [1] [1] [1] [1]

[9] [1] [1] [1] [1]

[9] [1] [1] [1] [1]

[9] [1] [1] [1]

[9] [1] [1] [1]

[9] [1] [1] [1]

[9] [1] [1] [1]

[9] [1] [1] [1]

[9] [1] [1] [1]

[9] [1] [1] [1]

[9] [1] [1] [1]

[9] [1] [1] [1]

[9] [1] [1] [1]

[9] [1] [1] [1]

[9] [1] [1] [1]

[9] [1] [1] [1]

[9] [1] [1] [1]

[9] [1] [1] [1]

[9] [1] [1] [1]

[9] [1] [1] [1]

[9] [1] [1] [1]

[9] [1] [1] [1]

[9] [1] [1]

[9] [1] [1] [1]

[9] [1] [1]

[9] [1] [1]

[9] [1] [1]

[9] [1] [1]

[9] [1] [1]

[9] [1] [1]

[9] [1] [1]

[9] [1] [1]

[9] [1] [1]

[9] [1] [1]

[9] [1] [1]

[9] [1] [1]

[9] [1] [1]

[9] [1] [1]

[9] [1] [1]

[9] [1] [1]

[9] [1] [1]

[9] [1] [1]

[9] [1] [1]

[9] [1] [1]

[9] [1] [1]

[9] [1] [1]

[9] [1] [1]

[9] [1] [1]

[9] [1] [1]

[9] [1] [1]

[9] [1] [1]

[9] [1] [1]

[9] [1] [1]

[9] [1] [1]

[9] [1] [1]

[9] [1] [1]

[9] [1] [1]

[9] [1] [1]

[9] [1] [1]

[9] [1] [1]

[9] [1] [1]

[9] [1] [1]

[9] [1] [1]

[9] [1] [1]

[9] [1] [1]

[9] [1] [1]

[9] [1] [1]

[9] [1] [1]

[9] [1] [1]

[9] [1] [1]

[9] [1] [1]

[9] [1] [1]

[9] [1] [1]

[9] [1] [1]

[9] [1] [1]

[9] [1] [1]

[9] [1] [1]

[9] [1] [1]

[9] [1] [1]

[9] [1] [1]

[9] [1] [1]

[9] [1] [1]

[9] [1] [1]

[9] [1] [1]

[9] [1] [1]

[9] [1] [1]

[9] [1] [1]

[9] [1] [1]

[9] [1] [1]

[9] [1] [1]

[9] [1] [1]

[9] [1] [1]

[9] [1] [1]

[9] [1] [1]

[9] [1] [1]

[9] [1] [1]

[9] [1] [1]

[9] [1] [1]

[9] [1] [1]

[9] [1] [1]

[9] [1] [1]

[9] [1] [1]

[9] [1] [1]

[9] [1] [1]

[9] [1] [1]

[9] [1] [1]

[9] [1] [1]

[9] [1] [1]

[9] [1] [1]

[9] [1] [1]

[9] [1] [1]

[9] [1] [1]

[9] [1]

[9] [1] [1]

[9] [1]

[9] [1] [1]

[9] [1]

[
```

## Copying Lists (2)

- To copy the elements of one list to another a loop is needed to copy each element.
- Name of the example program: copyList2.py

```
list1 = [1,2,3]
list2 = []

for i in range (0, 3, 1):
    list2.append(list1[i])

print(list1, list2)
list1[1] = 99
print(list1, list2)

[1, 99, 3] [1, 2, 3]
```

## Recap: Parameter Passing (Simple Types): Behavior Of "Pass-By-Value"

```
def fun(num):
   print(num)
   num = num + num
   print(num)
def start():
    num = 1
    print(num)
    fun(num)
    print(num)
start()
```

#### Passing Lists As Parameters

• When a list variable is passed into function it's not actually the whole list that is passed.

```
def start():
   aList = [1,2,3]
   fun(aList)
```

Address of list passed (memory efficient if list is large and the function is called many times)

• Instead it's just a reference to a list (address) that is passed into the function (which then stores the address in a local variable)

def fun(aList):
 The address

The address is stored in a local variable

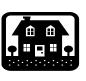

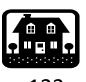

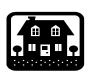

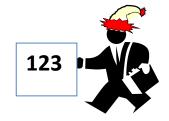

123

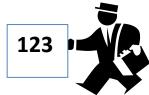

## Passing Lists As Parameters

#### **RAM**

```
def fun(aList):
    aList[2] = 7
```

```
def start():
    aList = []

aList = [1,2,3]

fun(aList)
```

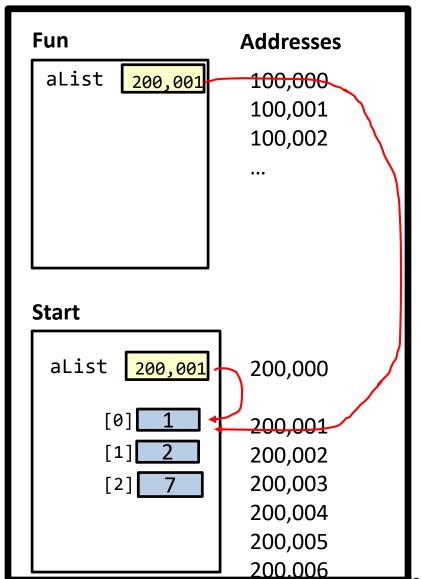

ames Tam

#### Example: Passing Lists As Parameters

• Name of complete example: listParameters.py

```
def fun1(aListCopy):
    aListCopy[0] = aListCopy[0] * 2
    aListCopy[1] = aListCopy[1] * 2
    return aListCopy

def fun2(aListCopy):
    aListCopy[0] = aListCopy[0] * 2
    aListCopy[1] = aListCopy[1] * 2
```

### Example: Passing Lists As Parameters (2)

```
def start():
                 Original list in start() before function calls: [2, 4]
    aList = [2,4]
    print("Original list in start() before function
           calls:\t", end="")
    print(aList)
    aList = fun1(aList)
    print("Original list in start() after calling fun1():\t",
           end_""\
Original list in start() after calling fun1():
    print(aList)
    fun2(aList)
    print("Original list in start() after calling fun2():\t",
           end="")
    print(aList)
          Original list in start() after calling fun2():
start()
```

### Passing References (Lists): "Pass-By-Reference"

- A copy of the address is passed into the function.
- The local reference 'refers' to the original list (thus the term 'pass-by-reference).

#### Passing References: Don't Do This

- A reference to the list contains the address of a list
- The address stored in the parameter passed in (calling function) and the local variable that stores the address passed in (function called) both point to the same list.
- Never (or at least almost never) assign a new value to the reference (Advanced questions: What happened? Why?)

```
    Example
```

```
def fun(aReference):
    aReference = [3,2,1] # Don't do this!

def start():
    aReference = [1,2,3]
    fun(aReference)
```

#### Why Are References Used?

- It looks complex
- Most important reason why it's done: efficiency
  - Since a reference to a list contains the address of the list it allows access to the list.
  - As mentioned if the list is large and a function is called many times the allocation (creation) and de-allocation (destruction/freeing up memory for the list) can reduce program efficiency.
- Type size of references ~range 32 bits (4 bytes) to 64 bits (8 bytes)
- Contrast this with the size of a list
  - E.g., a list that refers to online user accounts (each account is a list element that may be multi-Giga bytes in size). Contrast passing an 8 byte reference to the list vs. passing a multi-Gigabyte list.

## "Simulation": What If A List And Not A List Reference Passed: Creating A New List Each Function Call

• Name of full online example: listExampleSlow.py
MAX = 1000000

```
def fun(i):
    print("Number of times function has been called %d" %(i))
    aList = []
    for j in range (0,MAX,1):
        aList.append(str(j))
def start():
    for i in range (0,MAX,1):
        fun(i)
start()
```

#### When To Use Lists Of Different Dimensions

- Determined by the data the number of categories of information determines the number of dimensions to use.
- Examples:
- (1D list)
  - —Tracking grades for a class (previous example)
  - -Each cell contains the grade for a student i.e., grades[i]
  - —There is one dimension that specifies which student's grades are being accessed

One dimension (which student)

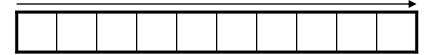

- (2D list)
  - -Expanded grades program
  - Again there is one dimension that specifies which student's grades are being accessed
  - —The other dimension can be used to specify the lecture section

#### When To Use Lists Of Different Dimensions (2)

• (2D list continued)

Student

Lecture section

|     | First   | Second  | Third   |     |
|-----|---------|---------|---------|-----|
|     | student | student | student | ••• |
| L01 |         |         |         |     |
| L02 |         |         |         |     |
| L03 |         |         |         |     |
| L04 |         |         |         |     |
| L05 |         |         |         |     |
| :   |         |         |         |     |
| LON |         |         |         |     |

#### When To Use Lists Of Different Dimensions (3)

Important:

List elements are

specified in the order of

- (2D list continued)
- Notice that each row is merely a 1D list
- (A 2D list is a list containing rows of 1D lists)

#### [row] [column] Columns Specifying only a single value specifies the row [3] [0] [1] [2] [0] L01 [1] L02 [2] L03 Rows [3] L04 L05 [4] L06 [5] [6]

# Creating And Initializing A Multi-Dimensional List In Python (Fixed Size)

#### **General structure**

```
</pre
```

## Creating And Initializing A Multi-Dimensional List In Python (2): Fixed Size

Name of the example program: display2DList.py matrix = [0, 0, 0],r = 0 [0, 0, 0] [1, 1, 1],[2, 2, 2], r = 1 [1, 1, 1][3, 3, 3]] r = 2 [2, 2, 2] for r in range (0, 4, 1): r = 3 [3, 3, 3] print (matrix[r]) # Each print displays a 1D list 012 (col) for r in range (0,4,1): r = 0 000for c in range (0,3,1): r = 1print(matrix[r][c], end="") r = 2 **222** print()

print(matrix[2][0]) #2 not 0

r = 3 333

# Creating And Initializing A Multi-Dimensional List In Python (3)

## General structure (Using loops):

- Create a variable that refers to a 1D list.
- One loop (outer loop) traverses the rows.
- Each iteration of the outer loop creates a new 1D list.
- Then the inner loop traverses the columns of the newly created 1D list creating and initializing each element in a fashion similar to how a single 1D list was created and initialized.
- Repeat the process for each row in the list

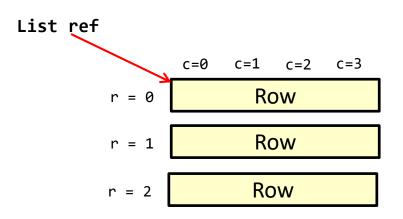

Etc.

## Creating And Initializing A Multi-Dimensional List In Python (4)

#### Example (Using loops):

## Example 2D List Program: A Character-Based Grid

•Name of the example program: simple\_grid.py

```
aGrid = []
for r in range (0,2,1):
    aGrid.append ([])
    for c in range (0,3,1):
        aGrid[r].append (str(r+c))
for r in range (0,2,1):
   for c in range (0,3,1):
       print(matrix[r][c], end="")
   print()
```

# Quick Note" List Elements Need Not Store The Same Data Type

- This is one of the differences between Python lists and arrays in other languages
- Example:

```
aList = ["James", "Tam", "210-9455", 707]
```

### References And Strings

• It's similar to how references and lists work

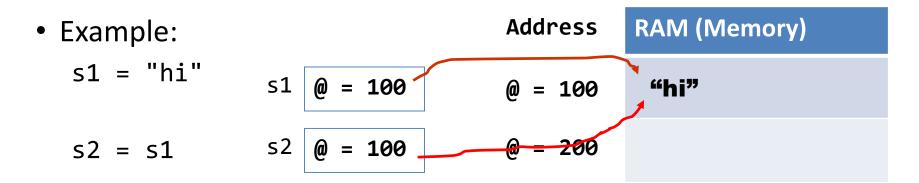

#### References And Strings

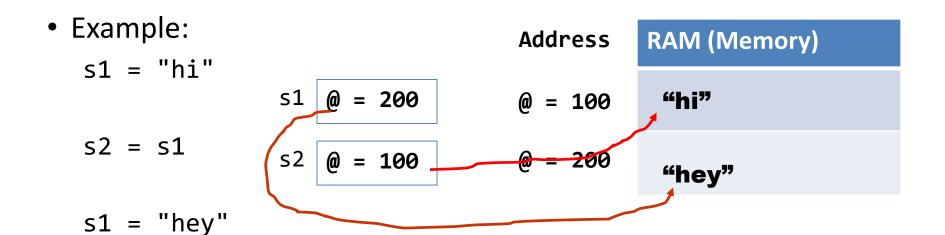

#### Note:

- The string and the reference to the string are separate e.g., s1
  originally referred to the string "hi" but later it referred to the string
  "hey"
- The only way to access a string is through the reference

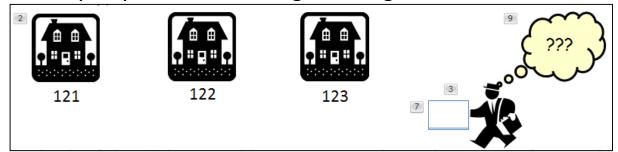

### References And Strings (NEW)

- Similar to lists the string can ONLY be accessed via an address.
- That is, if there are no references to a string then that string is lost.

  User enters:
- Example:

  secret = input("Tell me your life's secret")

  "I am really a secret agent spy"

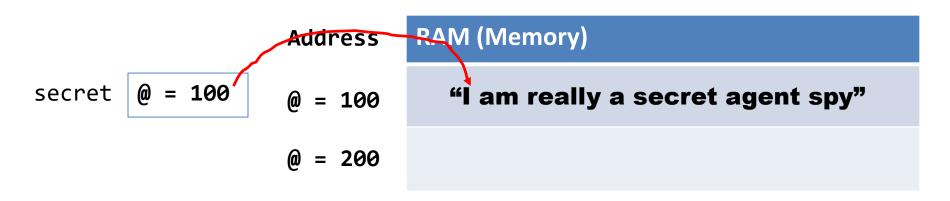

### References And Strings (NEW)

- The string can ONLY be accessed via an address.
- That is, if there are no references to a string then that string is lost.
- Example:

```
secret = input("Tell me your life's secret")
secret = "I like cats"
print(secret)
```

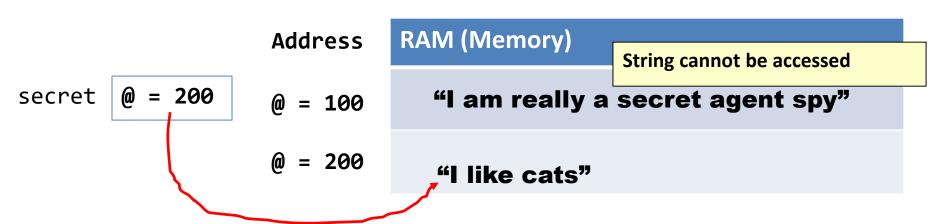

#### ASCII Values (IF There Is Time)

- Each character is assigned an ASCII code e.g., 'A' = 65, 'b' = 98
- The chr() function can be used to determine the character (string of length one) for a particular ASCII code.
- The ord() function can be used to determine the ASCII code for a character (string of length one).
- Example: string12.py
   aChar = input("Enter a character whose ASCII value that you wish to see: ")
   print("ASCII value of %s is %d" %(aChar,ord(aChar)))

  aCode = int(input("Enter an ASCII code to convert to a character: "))
   print("The character for ASCII code %d is %s" %(aCode,chr(aCode)))

Enter a character whose ASCII value that you wish to see: A ASCII value of A is 65

```
Enter an ASCII code to convert to a character: 66
The character for ASCII code 66 is B
```

#### Passing Strings As Parameters

 A string is composite so either the entire string or just a substring can be passed as a parameter.

```
    Full example: string13.py

  def fun1(str1):
       print("Inside fun1 %s" %(str1))
  def fun2(str2):
                                                Inside start abc
                                                Inside fun1 abc
       print("Inside fun2 %s" %(str2))
                                                Inside fun2 b
  def start():
                                                Passing whole string
      str1 = "abc"
       print("Inside start %s %(str1))
       fun1(str1)
       fun2(str1[1])
```

# Functions That Return Modified Copies Of Strings

• These functions return a modified version of an existing string (leaves the original string intact). Common whitespace characters = sp, tab, enter

| Function     | Description                                                                                                    |  |
|--------------|----------------------------------------------------------------------------------------------------|--|
| lower()      | Returns a copy of the string with all the alpha characters as lower case (non-alpha characters are unaffected). |  |
| upper()      | Returns a copy of the string with all the alpha characters as upper case (non-alpha characters are unaffected). |  |
| strip()      | Returns a copy of the string with all leading and trailing whitespace characters removed.                       |  |
| lstrip()     | Returns a copy of the string with all leading (left) whitespace characters removed.                             |  |
| rstrip()     | Returns a copy of the string with all trailing (right) whitespace characters removed.                           |  |
| lstrip(char) | Returns a copy of the string with all leading instances of the character parameter removed.                     |  |
| rstrip(char) | Returns a copy of the string with all trailing instances of the character parameter removed.                    |  |

# Examples: Functions That Return Modified Copies

Name of the online example: string14.py

```
aString = "talk1! AbouT"
                                 talk1! AbouT
print(aString)
aString = aString.upper ()
print(aString)
                                 TALK1! ABOUT
aString = "xxhello there"
                                 xxhello there
print(aString)
aString = aString.lstrip ('x')
print(aString)
                                hello there
aString = "xxhellx thxrx"
aString = aString.lstrip ('x')
print(aString)
```

### Functions To Search Strings

| Function                             | Description                                                                                                    |
|--------------------------------------|----------------------------------------------------------------------------------------------------|
| endswith<br>(substring)              | A substring is the parameter and the function returns true only if the string ends with the substring.                                                    |
| startswith<br>(substring)            | A substring is the parameter and the function returns true only if the string starts with the substring.                                                  |
| find<br>(substring)                  | A substring is the parameter and the function returns the lowest index in the string where the substring is found (or -1 if the substring was not found). |
| replace<br>(oldstring,<br>newstring) | The function returns a copy of the string with all instances of 'oldstring' replace by 'newstring'                                                        |

#### **Examples Of Functions To Search Strings**

Name of the online example: string15.py

```
temp = input ("Enter a sentence: ")
if not ((temp.endswith('.')) or
        (temp.endswith('!')) or
        (temp.endswith ('?'))):
    print("Not a sentence")
temp = "XXabcXabcabc"
index = temp.find("abc")
print(index)
temp = temp.replace("abc", "^-^")
print(temp)
```

#### Small Example Programs Using Strings

- Basic string operations/concepts (some may have already been covered)
  - String1.py (strings as sequences test for inclusion using 'in')
  - String2.py (iterating strings using the 'in' operator)
  - String3.py (concatenation, repetition)
  - String4.py: (passing a whole string to a function)
  - String5.py (indexing the parts of a string)
  - String6.py (demonstrating the immutability of strings)
  - String7.py (converting to/from a string)

### Small Example Programs Using Strings (2)

- New/more advanced string examples
  - String8.py (string slicing)
  - String9.py (string splitting)
  - String10.py (determining the size of strings)
  - String11.py (testing if strings meet certain conditions)
  - String12.py (ASCII values of characters)
  - String13.py (Passing strings as parameters passing a composite)
  - string14.py (using string functions that return modified versions of a string)
  - string15.py (string search functions)

#### Basic String Operations / Functions

 Some of these may have already been covered earlier during the semester

#### Strings Can Be Conceptualized As Sequences

```
User name: username
User name already taken, enter a new one
```

• The 'in' and 'not in' operations can be performed on a string.

User name: xxx
User name already taken, enter a new one

print("User name already taken, enter a new one")

 Looping (iterating through the elements: example name "string2.py"<sup>1</sup>)

```
sentence = "by ur command"
for temp in sentence:
   print("%s-" %temp, end="")
```

b-y- -u-r- -c-o-m-m-a-n-d-

#### String Operations: Concatenation & Repetition

- Concatenation ( '+'): connects two or more strings
- Repetition ( '\*'): repeat a series of characters
- Complete online example: string3.py

```
s1 = "11"
s2 = "17"
s3 = s1 + s2
s4 = s2 * 3
print(s3) 1117
print(s4) 171717
```

#### String: Composite

- Strings are just a series of characters (e.g., alpha, numeric, punctuation etc.)
  - A string can be treated as one entity.

```
- Online example: "string4.py"
def fun(aString):
    print(aString)

# START
aString = "By your command"
fun(aString)
Ey your command
```

- Individual elements (characters) can be accessed via an index.
  - Online example: "string5.py"
  - Note: A string with 'n' elements has an index from 0 to (n-1)

```
aString = "hello" [csl composites 63 ]> python string5.py
print (aString[1])
print (aString[4])

[csl composites 63 ]> python string5.py
```

#### Mutable, Constant, Immutable,

#### Mutable types:

num = 12 num = 17

The original memory location can change

num 17

#### Constants

- Memory location shouldn't change (Python): may produce a logic error if modified
- Memory location syntactically cannot change (C++, Java): produces a syntax error (violates the syntax or rule that constants cannot change)

#### Immutable types:

- The original memory location won't change
- Changes to a variable of a pre-existing immutable type creates a new location in memory. There are now two locations.

immutable = 12
immutable = 17

immutable

12

#### Strings Are Immutable

 Even though it may look a string can change they actually cannot be edited (original memory location cannot change).

```
- Online example: "string6.py"
s1 = "hi"
print (s1)
s1 = "bye"  # New string created
print (s1)
s1[0] = "G"  # Error
```

### Reminder: Lists Are Mutable

### Example

```
aList = [1,2,3]
aList[0] = 10
Print(aList) # [10,2,3]
```

## **Converting To Strings**

Online example: string7.py

```
a = 2
b = 2.5
c = a + b  # Addition
print(c)  # Yields 4.5

# str() Converts argument to a String
# Convert to string and then concatenate
c = str(a) + str(b)
print(c)  # Yields '22.5'
```

## **Converting From Strings**

```
x = '3'
y = '4.5'
# int(): convert to integer
# float(): convert to floating point
# Convert to numeric and then add
z = int(x) + float(y)
print(z) # Yields 7.5
```

# Advanced Operations / Functions

These operations and functions likely have not yet been covered

# **Substring Operations**

- Sometimes you may wish to extract out a portion of a string.
  - E.g., Extract first name "James" from a full name "James T. Kirk, Captain"
- This operation is referred to as a 'substring' operation in many programming languages.
- There are two implementations of the substring operation in Python:
  - String slicing
  - String splitting

# String Slicing

- Slicing a string will return a portion of a string based on the indices provided
- The index can indicate the start and end point of the substring.

#### • Format:

```
string_name [start_index : end_index]
```

• Online example: string8.py

```
aString = "abcdefghij"

print (aString)

temp = aString [2:5]

print (temp)

temp = aString [:5]

print (temp)

temp = aString [7:]

print (temp)

hij
```

# **Example Use: String Slicing**

- Where characters at fixed positions must be extracted.
- Example: area code portion of a telephone number "403-210-9455"

-The "403" area code could then be passed to a data base lookup to determine the province.

# String Splitting

- Divide a string into portions with a particular character determining where the split occurs.
- Practical usage
  - The string "The cat in the hat" could be split into individual words (split occurs when spaces are encountered).
  - "The" "cat" "in" "the" "hat"
  - Each word could then be individually passed to a spell checker.

# String Splitting (2)

• Format:

```
string_name.split ('<character used in the split')</pre>
```

 Online example: string9.py aString = "man who smiles" # Default split character is a space one, two, three = aString.split() print(one) man who print(two) smiles print(three) aString = "James, Tam" first, last = aString.split(',') nic = first + " \"The Bullet\" " + last print(nic) James "The Bullet" Tam

### **Determining Size**

- The 'len()' function can count the number of characters in a string.
- Example program: string10.py

```
Enter new file name (max 256 characters): a.txt
MAX FILE LENGTH = 256
                         Text file
SUFFIX LENGTH = 3
                         2:5 txt
filename = input("Enter new file name (max 256 characters): ")
if (len(filename) > MAX_FILE_LENGTH):
    print("File name exceeded the max size of %d characters, you bad"
      %(MAX FILE LENGTH))
else:
# Find file type, last three characters in string e.g., resume.txt
    endSuffix = len(filename)
    startSuffix = endSuffix - SUFFIX LENGTH
    suffix = filename[startSuffix:endSuffix]
    if (suffix == "txt"):
        print("Text file")
        print("%d:%d %s" %(startSuffix,endSuffix,suffix))
                                                                     James Tam
```

# String Testing Functions<sup>1</sup>

• These functions test a string to see if a given condition has been met and return either "True" or "False" (Boolean).

#### Format:

string\_name.function\_name()

# String Testing Functions (2)

| Boolean<br>Function | Description                                                                                                |
|---------------------|----------------------------------------------------------------------------------------------------|
| isalpha()           | Only true if the string consists only of alphabetic characters.                                            |
| isdigit()           | Only returns true if the string consists only of digits.                                                   |
| isalnum()           | Only returns true if the string is composed only of alphabetic characters or numeric digits (alphanumeric) |
| islower()           | Only returns true if the alphabetic characters in the string are all lower case.                           |
| isspace()           | Only returns true if string consists only of whitespace characters (" ", "\n", "\t")                       |
| isupper()           | Only returns true if the alphabetic characters in the string are all upper case.                           |

# **Applying A String Testing Function**

```
Name of the online example: "string11.py"
 ok = False
 while (ok == False):
    temp = input("Enter an integer: ")
    ok = temp.isdigit()
    if (ok == False):
       print(temp, "is not an integer")
 num = int (temp)
                            Enter an integer: abc
 num = num + num
                            abc is not an integer
 print(num)
                                Enter an integer: 11.2
Heuristic (end of
                                11.2 is not an integer
"loops") applied also
(good error message)
                                    Enter an integer: 12
```

# Strings And References

Recall the concepts of references and addresses

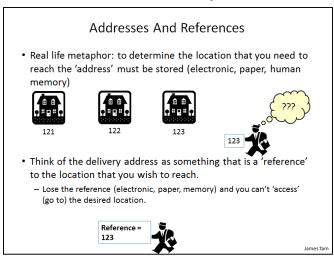

- A reference contains an address
- A String 'variable' does not directly contain the contents of a string
  - Instead the string contains the address ("refers to") of a string

## **Tuples**

- Much like a list, a tuple is a composite type whose elements can consist of any other type.
- Tuples support many of the same operators as lists such as indexing.
- However tuples are immutable.
- Tuples are used to store data that should not change.

# **Creating Tuples**

#### • Format:

```
tuple_name = (value<sup>1</sup>, value<sup>2</sup>...value<sup>n</sup>)
```

### • Example:

```
tup = (1,2,"foo",0.3)
```

# A Small Example Using Tuples

Name of the online example: tuples1.py

```
tup = (1,2,"foo",0.3)
print (tup)
print (tup[2])
tup[2] = "bar"

Error (trying to change an immutable):
"TypeError: object does not support item assignment"
```

### **Function Return Values**

- Although it appears that functions in Python can return multiple values they are in fact consistent with how functions are defined in other programming languages.
- Functions can either return zero or exactly one value only.
- Specifying the return value with brackets merely returns one tuple back to the caller.

```
def fun ():
    return (1,2,3)

Returns: A tuple with three elements

def fun (num):
    if (num > 0):
        print("pos")
        return()
        Print("neg")
        return()
Nothing is returned back to the caller
```

## Functions Changing Multiple Items

- Because functions only return 0 or 1 items (Python returns one composite) the mechanism of passing by reference (covered earlier in this section) is an important concept.
  - What if more than one change must be communicated back to the caller (only one entity can be returned).
  - Multiple parameters can be passed by reference.

### Extra Practice

#### String:

 Write the code that implements string operations (e.g., splitting) or string functions (e.g., determining if a string consists only of numbers)

#### List operations:

- For a numerical list: implement some common mathematical functions (e.g., average, min, max, mode).
- For any type of list: implement common list operations (e.g., displaying all elements one at a time, inserting elements at the end of the list, insert elements in order, searching for elements, removing an element).

### After This Section You Should Now Know

- The difference between a simple vs. a composite type
- What is the difference between a mutable and an immutable type
- How strings are actually a composite type
- Common string functions and operations
- Why and when a list should be used
- How to create and initialize a list (fixed and dynamic size)
- How to access or change the elements of a list
- How to search a list for matches
- Copying lists: How does it work/How to do it properly

# After This Section You Should Now Know (2)

- When to use lists of different dimensions
- Basic operations on a 2D list
- What is a tuple, common operations on tuples such as creation, accessing elements, displaying a tuple or elements
- How functions return zero or one item
- What is a reference and how it differs from a regular variable
- Why references are used
- The two parameter passing mechanisms: pass-by-value and pass-by-reference